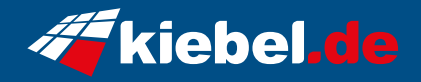

## **Aufrüst PC Refine VII Ryzen 7**

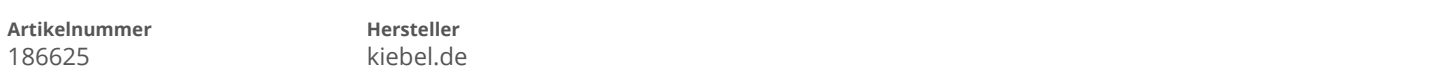

## **Angaben zum Energieverbrauch**

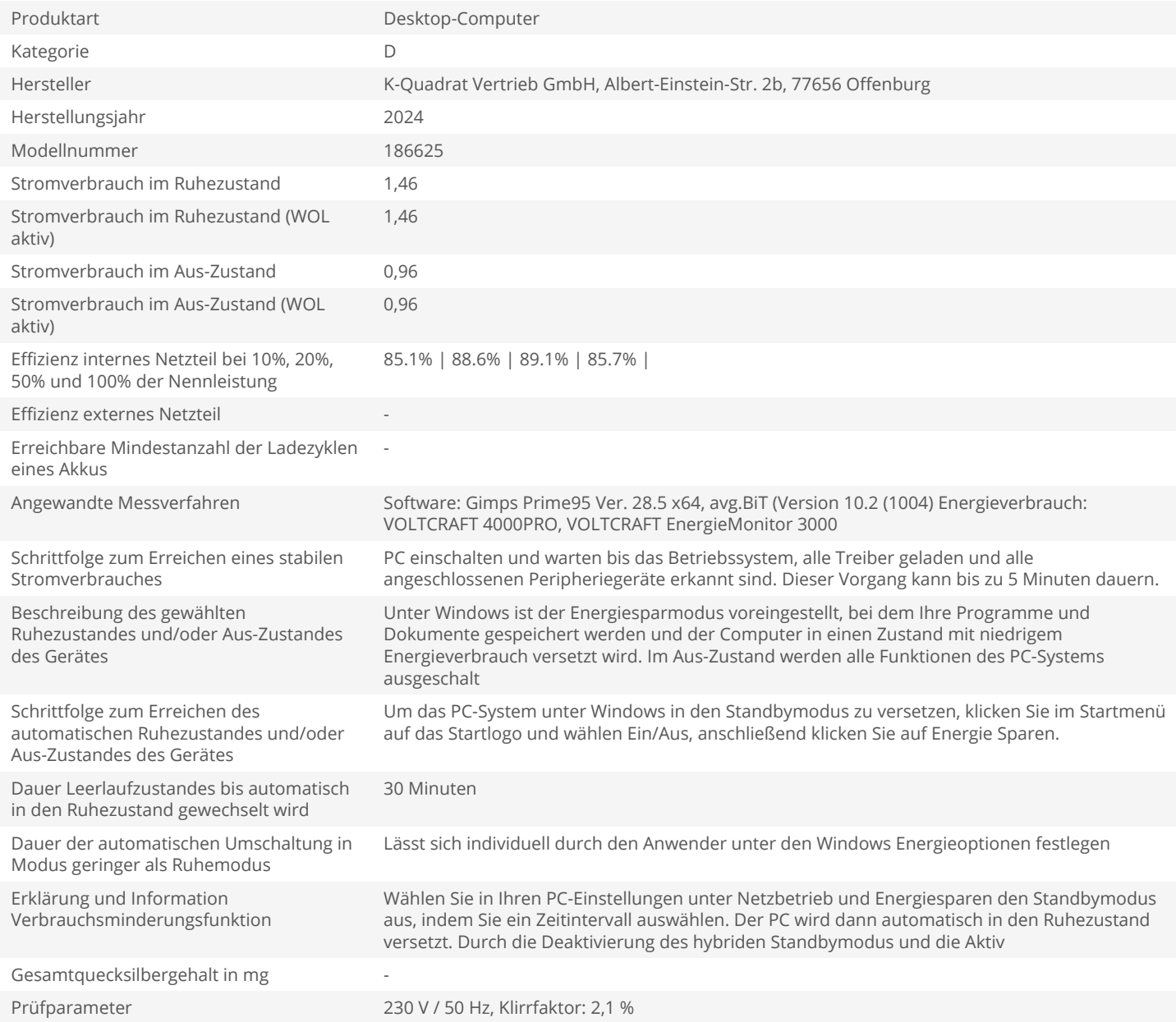